# Überblick der gängigsten Grafikformate

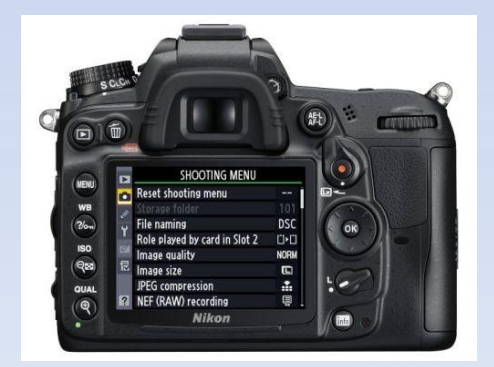

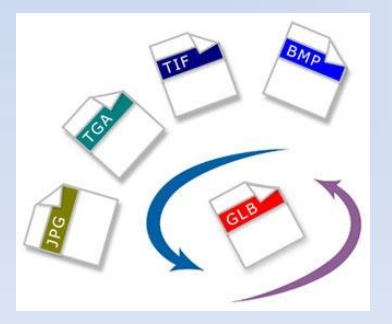

#### *Grundsätzliches 1/4*

#### Es gibt grundsätzlich 2 Arten von Datenstrukturen, um digitale Bilder darzustellen.

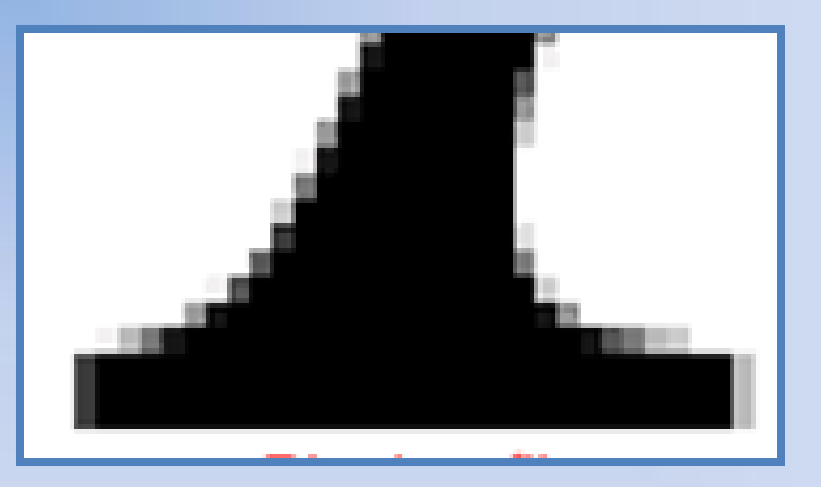

#### *Pixel-Grafik*

#### *Vektor-Grafik*

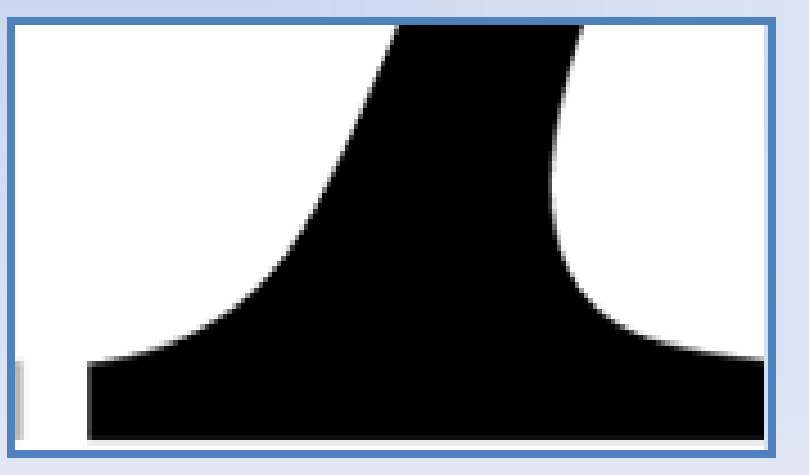

#### *Grundsätzliches 2/4*

### *Pixel-Grafik: Darstellung durch einzelne Punkte (Pixel)*

### *Vektor-Grafik:*

*Darstellung durch mathematische Beschreibung (Linien, Kurven, Kreise, Quadrate, usw.)*

#### *Grundsätzliches 3/4*

#### Vektor-Grafik

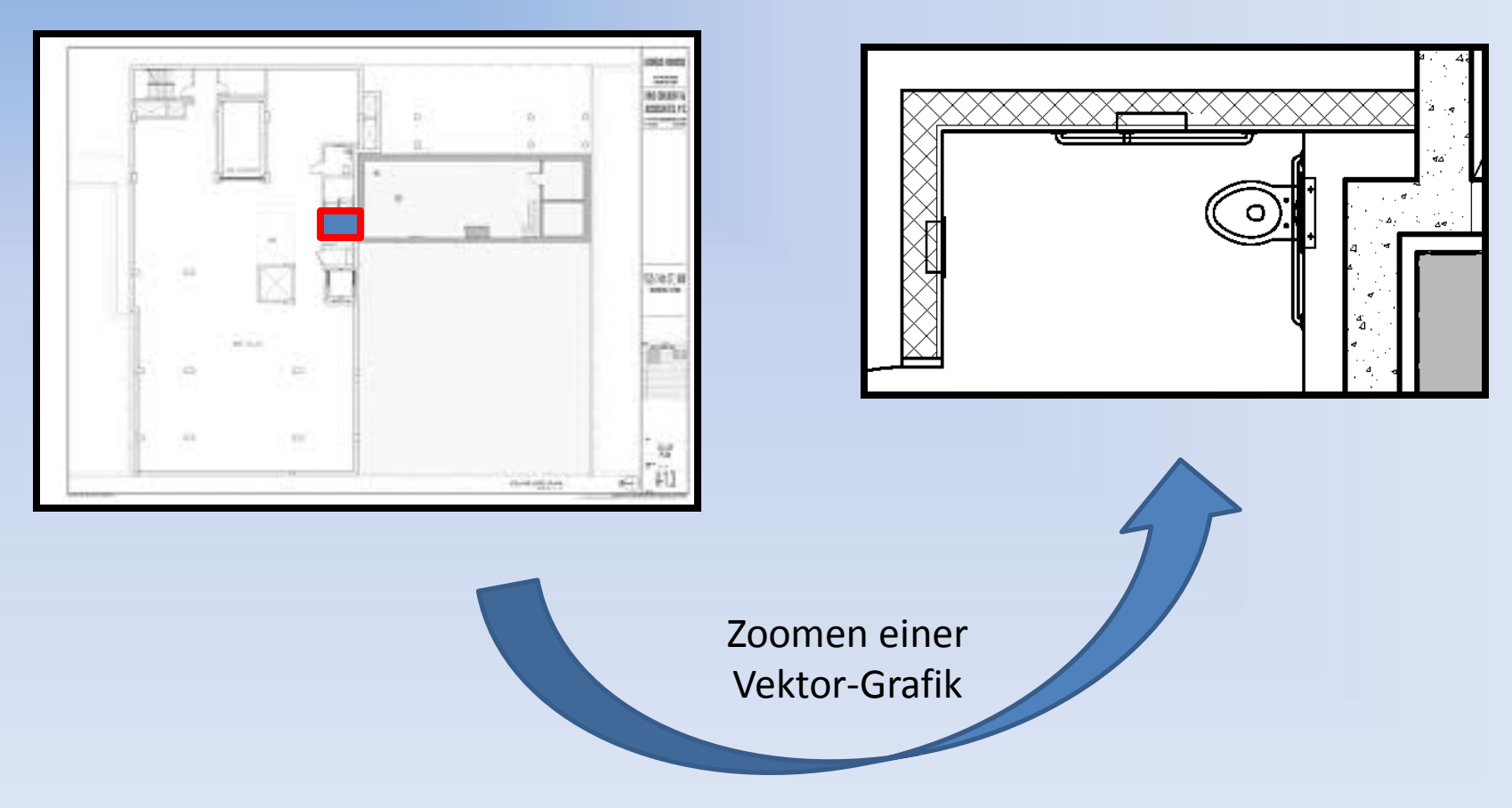

#### *Grundsätzliches 4/4*

#### Pixel-Grafik

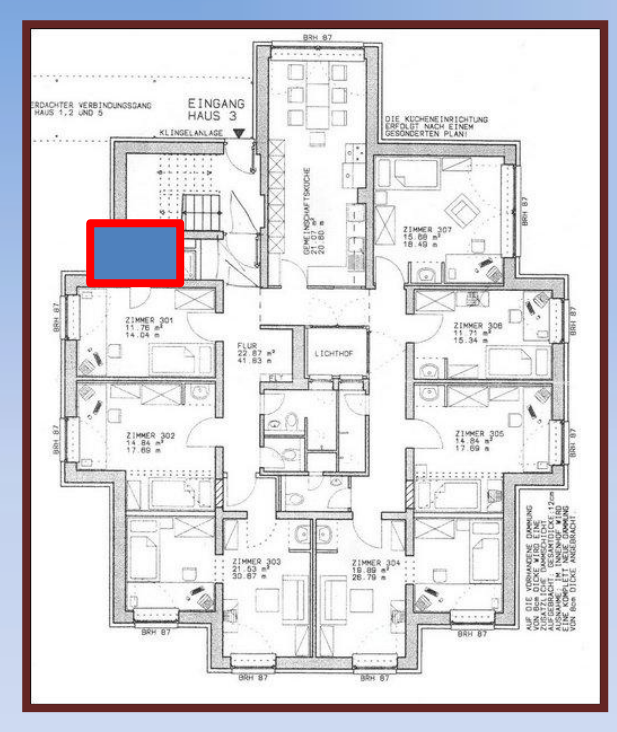

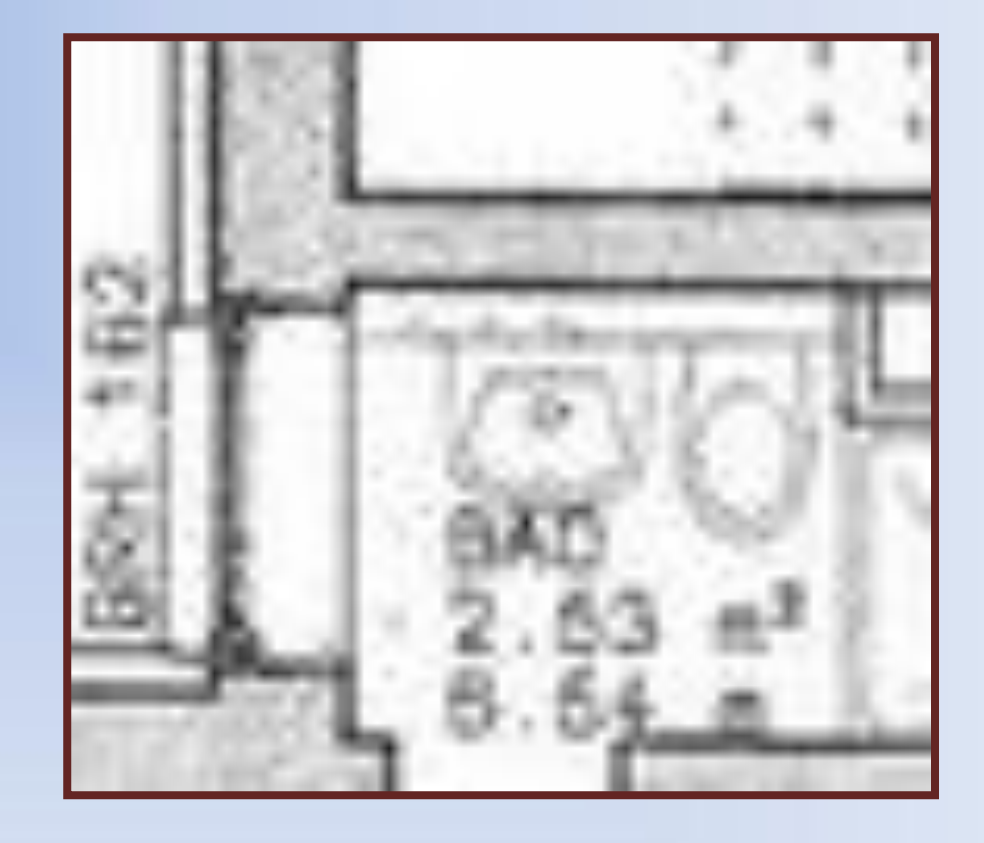

Zoomen einer Pixel-Grafik

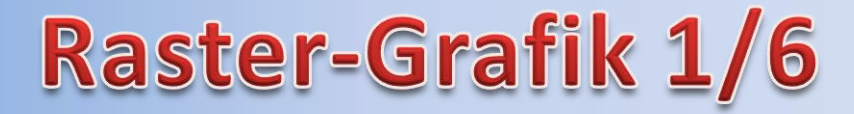

Wenn man sich einmal die Mühe gemacht hat und ein Zeitungsbild mit einer Lupe angesehen hat, so wird man draufgekommen sein, dass die Bilder aus einzelnen Punkten bestehen.

> Bei normaler Betrachtung jedoch "verschmelzen" diese Punkte zu einer Fläche.

> Einzige Voraussetzung: Die Punkte müssen zahlreich und recht klein sein.

Diese kleinen Punkte heißen bei einem digitalen Bild 'Pixel'. 'Pix' steht für 'picture', und 'el' für 'element'.

### Raster-Grafik 2/6

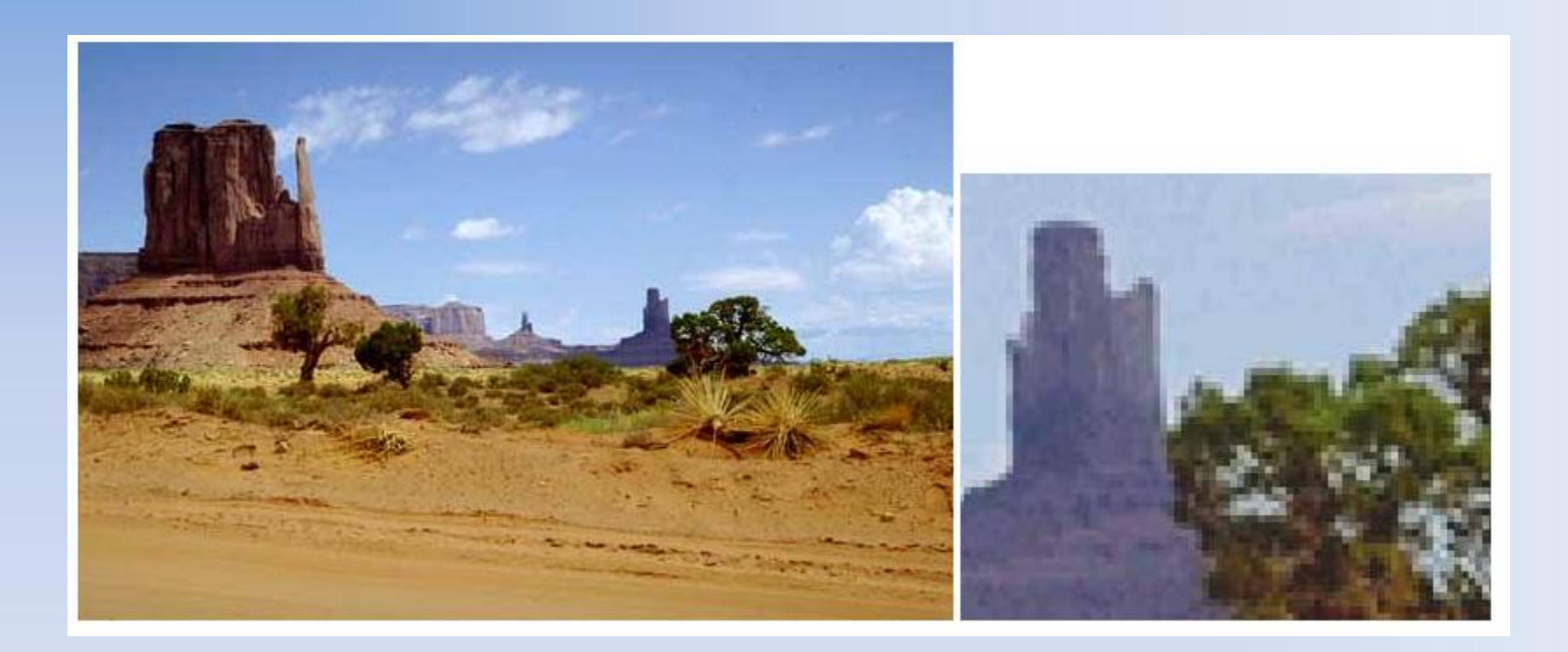

#### **Raster-Grafik 3/6**

Wenn man ein Bild digitalisiert, so ist es als ob man ein sehr feines Drahtgitter drüberlegt und dann die Helligkeit und die Farbe von jedem Loch ermittelt. Die ermittelten Werte werden dann in korrekter Reihenfolge in eine riesige Liste eingetragen.

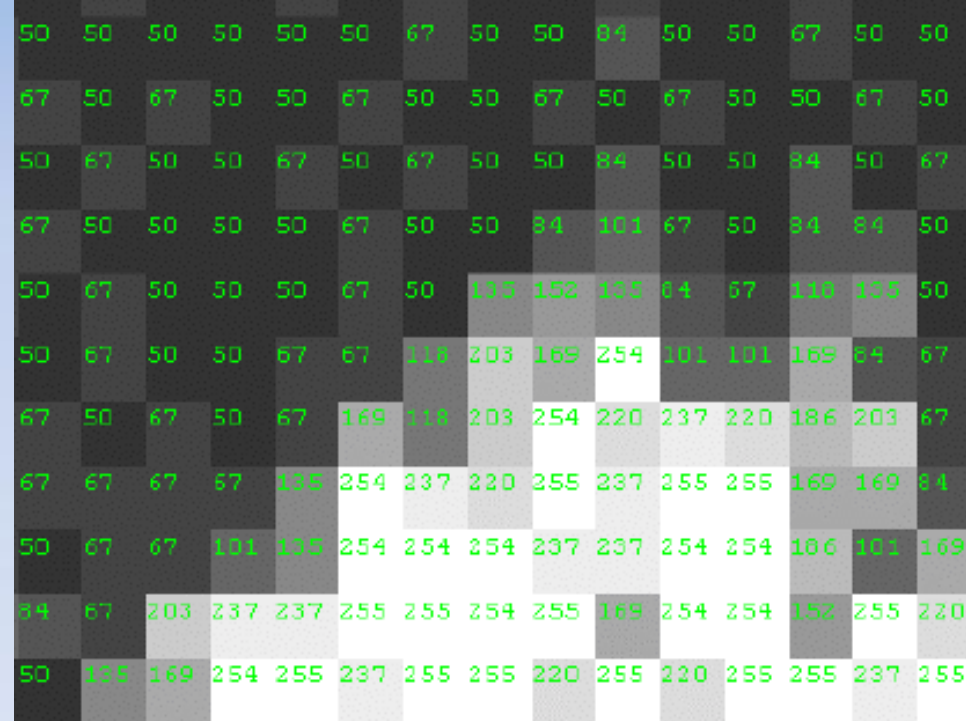

### Raster-Grafik 4/6

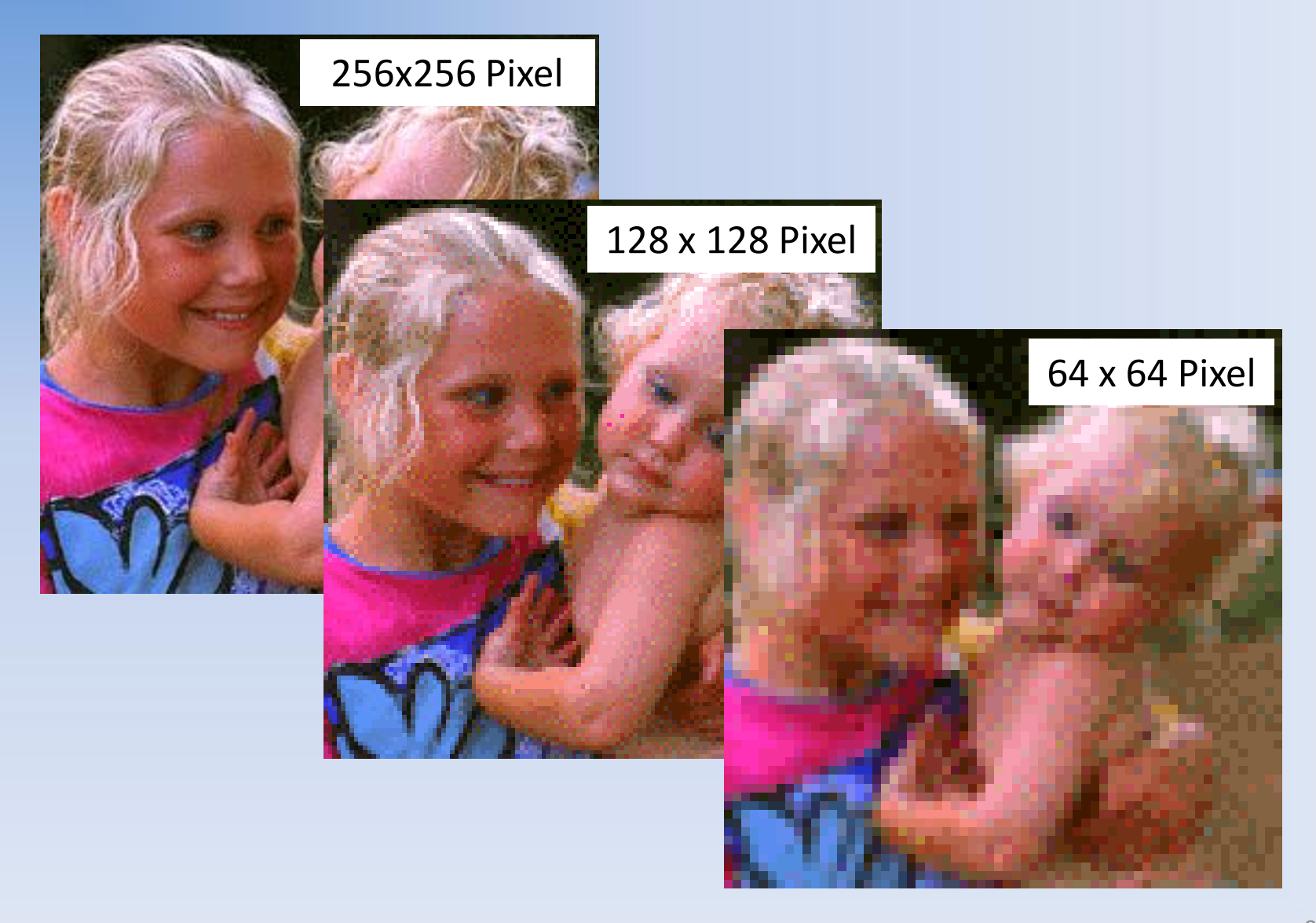

#### **Raster-Grafik 5/6**

#### Graustufen

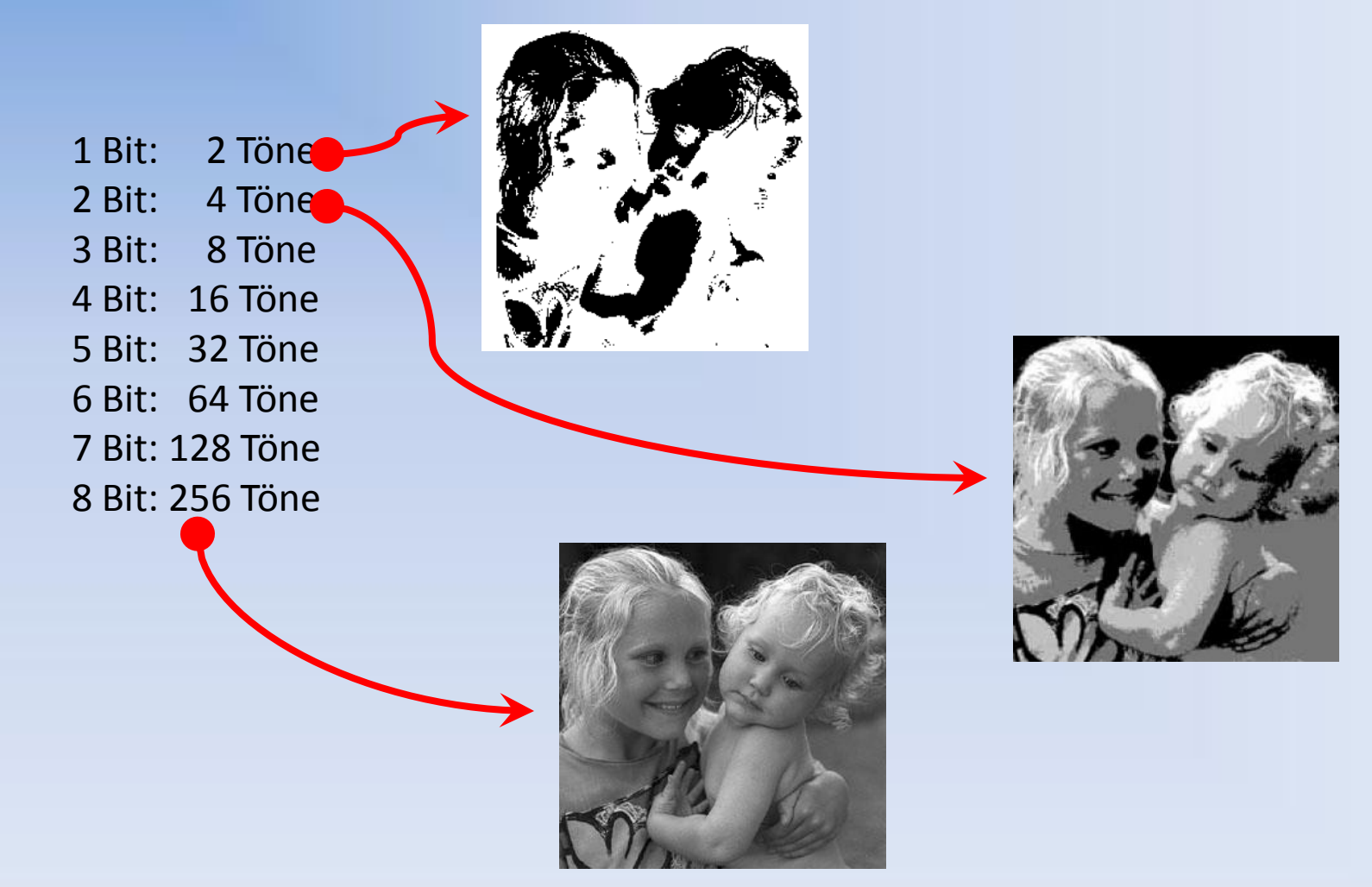

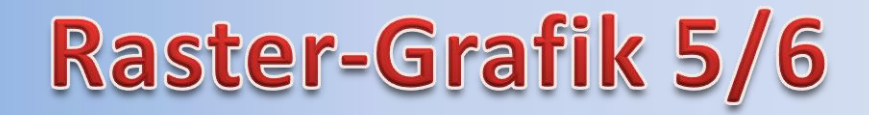

Graustufen

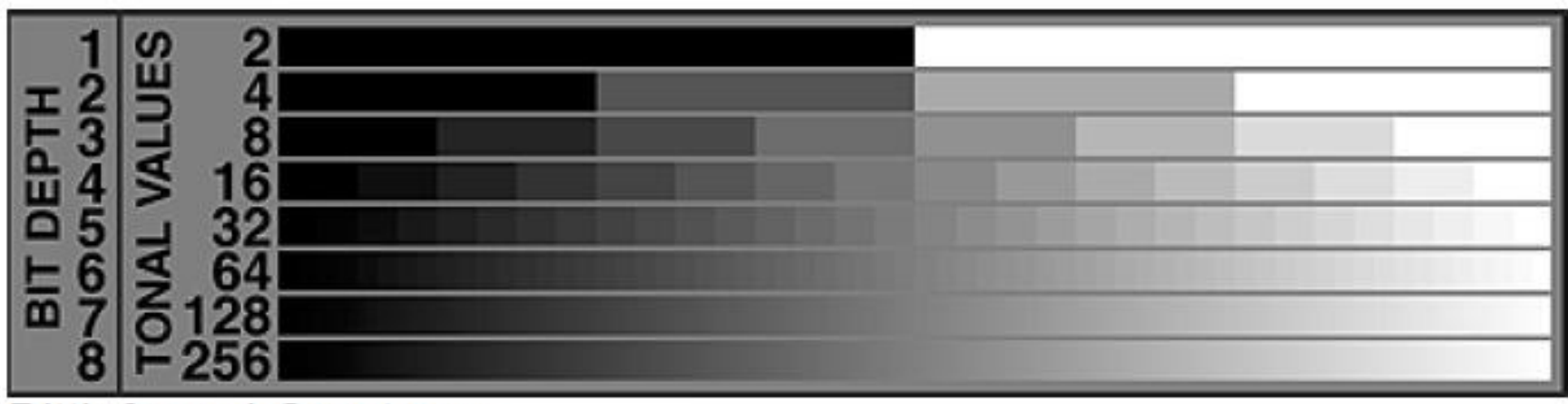

Bittiefe und Grautöne:

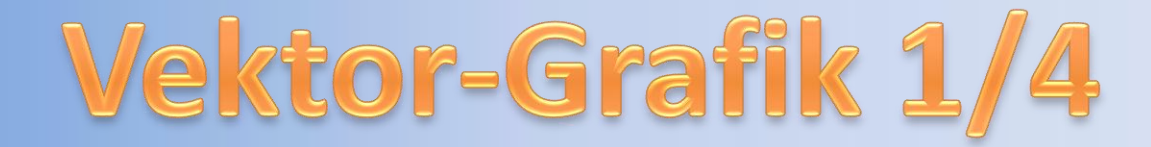

Ein Vektor ist eine mathematische Wegbeschreibung - sinngemäß: "Nimm diesen Weg, um von Punkt A nach Punkt B zu gelangen".

Unter Zuhilfenahme weiterer Angaben kann ein Vektor aber nicht nur gerade Linien, sondern auch Kurven beschreiben.

Der Rechner muss die Informationen interpretieren und ausführen.

So würde eine Vektorgraphik für einen Kreis in etwa so aussehen: Zeichne einen Kreis mit den Mittelpunkt x=33mm, y=57mm Radius=20mm Füllfarbe Rot 100% Linienstärke 1 Punkt Linienfarbe Schwarz durchgezogene Linie

### Vektor-Grafik 2/4

Code -Beispiel

' http://cairographics.org/ [#INCLUDE](http://www.freebasic-portal.de/befehlsreferenz/include-meta-312.html) [ONCE](http://www.freebasic-portal.de/befehlsreferenz/once-232.html) "cairo/cairo.bi" [#INCLUDE](http://www.freebasic-portal.de/befehlsreferenz/include-meta-312.html) [ONCE](http://www.freebasic-portal.de/befehlsreferenz/once-232.html) "cairo/cairo -pdf.bi" [#INCLUDE](http://www.freebasic-portal.de/befehlsreferenz/include-meta-312.html) [ONCE](http://www.freebasic-portal.de/befehlsreferenz/once-232.html) "cairo/cairo -ps.bi" [#INCLUDE](http://www.freebasic-portal.de/befehlsreferenz/include-meta-312.html) [ONCE](http://www.freebasic-portal.de/befehlsreferenz/once-232.html) "cairo/cairo -svg.bi" '{612, 792}, /\* HPDF\_PAGE\_SIZE\_LETTER \*/ '{612, 1008}, /\* HPDF\_PAGE\_SIZE\_LEGAL \*/ '{841.89, 1199.551}, /\* HPDF\_PAGE\_SIZE\_A3 \*/ '{595.276, 841.89}, /\* HPDF\_PAGE\_SIZE\_A4 \*/ '{419.528, 595.276}, /\* HPDF\_PAGE\_SIZE\_A5 \*/ '{708.661, 1000.63}, /\* HPDF\_PAGE\_SIZE\_B4 \*/ '{498.898, 708.661}, /\* HPDF\_PAGE\_SIZE\_B5 \*/ '{522, 756}, /\* HPDF\_PAGE\_SIZE\_EXECUTIVE \*/ '{288, 432}, /\* HPDF\_PAGE\_SIZE\_US4x6 \*/ '{288, 576}, /\* HPDF\_PAGE\_SIZE\_US4x8 \*/ '{360, 504}, /\* HPDF\_PAGE\_SIZE\_US5x7 \*/ '{297, 684} /\* HPDF\_PAGE\_SIZE\_COMM10 \*/ [CONST](http://www.freebasic-portal.de/befehlsreferenz/const-109.html) Pag\_W = 595.276, Pag\_H= 841.89 ' A4 format [CONST](http://www.freebasic-portal.de/befehlsreferenz/const-109.html) M\_PI = 4 \* [ATN\(](http://www.freebasic-portal.de/befehlsreferenz/atn-51.html)1) ' Pi [TYPE](http://www.freebasic-portal.de/befehlsreferenz/type-udt-360.html) arc\_seg\_data [AS](http://www.freebasic-portal.de/befehlsreferenz/as-44.html) cairo\_t [PTR](http://www.freebasic-portal.de/befehlsreferenz/ptr-493.html) c\_t [AS](http://www.freebasic-portal.de/befehlsreferenz/as-44.html) [DOUBLE](http://www.freebasic-portal.de/befehlsreferenz/double-199.html) xc, yc, ri, ra, a1, a2, fg, fb [END](http://www.freebasic-portal.de/befehlsreferenz/end-246.html) [TYPE](http://www.freebasic-portal.de/befehlsreferenz/type-udt-360.html) ' draw a colored circle segment / farbiges Kreissegment zeichnen [SUB](http://www.freebasic-portal.de/befehlsreferenz/sub-415.html) arc\_seg [\(BYVAL](http://www.freebasic-portal.de/befehlsreferenz/byval-klausel-78.html) seg [AS](http://www.freebasic-portal.de/befehlsreferenz/as-44.html) arc\_seg\_data [PTR](http://www.freebasic-portal.de/befehlsreferenz/ptr-493.html)) [VAR](http://www.freebasic-portal.de/befehlsreferenz/var-546.html) pa = [NEW](http://www.freebasic-portal.de/befehlsreferenz/new-553.html) cairo\_path\_t [WITH](http://www.freebasic-portal.de/befehlsreferenz/with-73.html) \*seg cairo\_arc\_negative(.c\_t, .xc, .yc, .ri, .a2, .a1) cairo\_arc(.c\_t, .xc, .yc, .ra, .a1, .a2) cairo\_close\_path(.c\_t pa = cairo\_copy\_path(.c\_t cairo\_set\_source\_rgba(.c\_t, 1, .fg, .fb, 0.9) cairo\_fill(.c\_t cairo\_append\_path(.c\_t, pa cairo\_set\_source\_rgb(.c\_t, 0.0, 0.0, 0.0) cairo\_stroke(.c\_t [END](http://www.freebasic-portal.de/befehlsreferenz/end-246.html) [WITH](http://www.freebasic-portal.de/befehlsreferenz/with-73.html) cairo\_path\_destroy (pa [END](http://www.freebasic-portal.de/befehlsreferenz/end-246.html) [SUB](http://www.freebasic-portal.de/befehlsreferenz/sub-415.html) ' draw / zeichnen [SUB](http://www.freebasic-portal.de/befehlsreferenz/sub-415.html) DoDrawing ([BYVAL](http://www.freebasic-portal.de/befehlsreferenz/byval-klausel-78.html) C [AS](http://www.freebasic-portal.de/befehlsreferenz/as-44.html) cairo\_surface\_t [PTR](http://www.freebasic-portal.de/befehlsreferenz/ptr-493.html) [VAR](http://www.freebasic-portal.de/befehlsreferenz/var-546.html) seg = [NEW](http://www.freebasic-portal.de/befehlsreferenz/new-553.html) arc\_seg\_data, t = "Cairo grafics example" **[WITH](http://www.freebasic-portal.de/befehlsreferenz/with-73.html)** \*seg .c\_t = cairo\_create(C) cairo\_set\_source\_rgb(.c\_t, 1.0, 1.0, 1.0) ' white background cairo\_paint(.c\_t) \* fill page cairo\_set\_line\_width(.c\_t, 0.5)  $VAR f = 0.3$  $VAR f = 0.3$  \* Pag\_W  $.xx = 1$  $.$ yc  $=$  1 [FOR](http://www.freebasic-portal.de/befehlsreferenz/for-next-zaehlschleife-281.html) z [AS](http://www.freebasic-portal.de/befehlsreferenz/as-44.html) [INTEGER](http://www.freebasic-portal.de/befehlsreferenz/integer-321.html) = 0 [TO](http://www.freebasic-portal.de/befehlsreferenz/to-355.html) 1 by center points **Cairo Grafics**  $.1 = 0.1$  \* f [FOR](http://www.freebasic-portal.de/befehlsreferenz/for-next-zaehlschleife-281.html) JAS [INTEGER](http://www.freebasic-portal.de/befehlsreferenz/integer-321.html) = 1 [TO](http://www.freebasic-portal.de/befehlsreferenz/to-355.html) 5 [STEP](http://www.freebasic-portal.de/befehlsreferenz/step-409.html) 1 ' five radius  $.64 = .6 + 0.35$  \* f/ j [FOR](http://www.freebasic-portal.de/befehlsreferenz/for-next-zaehlschleife-281.html) I [AS](http://www.freebasic-portal.de/befehlsreferenz/as-44.html) [INTEGER](http://www.freebasic-portal.de/befehlsreferenz/integer-321.html) = 0 [TO](http://www.freebasic-portal.de/befehlsreferenz/to-355.html) 5 [STEP](http://www.freebasic-portal.de/befehlsreferenz/step-409.html) 2" three segments .a1 = 60.0 \* M\_PI / 180 \* i  $.a2 = 60.0$  \* M\_PI/ 180 \* (i + 1) .fg = .ra / f  $.$ fb = .a1 / M\_PI / 2 arc\_seg (seg [NEXT](http://www.freebasic-portal.de/befehlsreferenz/next-222.html)  $n = 0.5$ [NEXT](http://www.freebasic-portal.de/befehlsreferenz/next-222.html) cairo\_set\_font\_size (.c\_t, 0.2 \* f) [DIM](http://www.freebasic-portal.de/befehlsreferenz/dim-175.html) [AS](http://www.freebasic-portal.de/befehlsreferenz/as-44.html) cairo\_font\_extents\_t fe font data cairo\_font\_extents (.c\_t, @fe cairo\_font\_extents (.c\_t, @fe)<br>[DIM](http://www.freebasic-portal.de/befehlsreferenz/dim-175.html) AS cairo\_text extents\_t te text size cairo\_text\_extents (.c\_t, t, @te )cairo\_move\_to (.c\_t, \_ ' lower left corner of text Pag\_W / 2 (te.width / 2 + te.x\_bearing), Pag\_H / 2 + (te.height / 2) - fe.descent cairo\_show\_text(.c\_t, t) cairo\_stroke(.c\_t)  $.$ vc = Pag\_H - f  $.xc = Paq$  W - f [NEXT](http://www.freebasic-portal.de/befehlsreferenz/next-222.html) cairo\_show\_page(.c\_t cairo\_destroy(.c\_t [END](http://www.freebasic-portal.de/befehlsreferenz/end-246.html) [WITH](http://www.freebasic-portal.de/befehlsreferenz/with-73.html) cairo\_surface\_flush(C) cairo\_surface\_destroy(C) [END](http://www.freebasic-portal.de/befehlsreferenz/end-246.html) [SUB](http://www.freebasic-portal.de/befehlsreferenz/sub-415.html) ' screen output / Bildschirmausgabe [SUB](http://www.freebasic-portal.de/befehlsreferenz/sub-415.html) write\_screen() [VAR](http://www.freebasic-portal.de/befehlsreferenz/var-546.html) S\_W = [CUINT](http://www.freebasic-portal.de/befehlsreferenz/cuint-119.html) (Pag\_W) + 1, S\_H = [CUINT](http://www.freebasic-portal.de/befehlsreferenz/cuint-119.html) (Pag\_H) + 1 [SCREENRES](http://www.freebasic-portal.de/befehlsreferenz/screenres-372.html) S\_W, S\_H, 32 [VAR](http://www.freebasic-portal.de/befehlsreferenz/var-546.html) c\_s\_t = cairo\_image\_surface\_create\_for\_data( [SCREENPTR,](http://www.freebasic-portal.de/befehlsreferenz/screenptr-371.html) CAIRO\_FORMAT\_ARGB32, SW. SH. SW \* [LEN](http://www.freebasic-portal.de/befehlsreferenz/len-328.html) [\(INTEGER](http://www.freebasic-portal.de/befehlsreferenz/integer-321.html))) **[SCREENLOCK](http://www.freebasic-portal.de/befehlsreferenz/screenlock-370.html)** DoDrawing  $(0, s_+)$ **[SCREENUNLOCK](http://www.freebasic-portal.de/befehlsreferenz/screenunlock-375.html)** [SLEEP](http://www.freebasic-portal.de/befehlsreferenz/sleep-400.html) [END](http://www.freebasic-portal.de/befehlsreferenz/end-246.html) [SUB](http://www.freebasic-portal.de/befehlsreferenz/sub-415.html) ' file output / Schreibt eine Datei, pdf/svg /ps je nach Endung in fname [SUB](http://www.freebasic-portal.de/befehlsreferenz/sub-415.html) write\_file [\(BYREF](http://www.freebasic-portal.de/befehlsreferenz/byref-76.html) fname [AS](http://www.freebasic-portal.de/befehlsreferenz/as-44.html) [STRING](http://www.freebasic-portal.de/befehlsreferenz/string-zeichenkette-datentyp-412.html) = "") [DIM](http://www.freebasic-portal.de/befehlsreferenz/dim-175.html) [AS](http://www.freebasic-portal.de/befehlsreferenz/as-44.html) cairo\_surface\_t [PTR](http://www.freebasic-portal.de/befehlsreferenz/ptr-493.html) c\_s\_t [SELECT](http://www.freebasic-portal.de/befehlsreferenz/select-case-382.html) [CASE](http://www.freebasic-portal.de/befehlsreferenz/case-83.html) [LCASE](http://www.freebasic-portal.de/befehlsreferenz/lcase-326.html) [\(RIGHT](http://www.freebasic-portal.de/befehlsreferenz/right-428.html) (fname, 4)) [CASE](http://www.freebasic-portal.de/befehlsreferenz/case-83.html) ".pdf c\_s\_t = cairo\_pdf\_surface\_create (fname, Pag\_W, Pag\_H [CASE](http://www.freebasic-portal.de/befehlsreferenz/case-83.html) ".svg " c\_s\_t = cairo\_svg\_surface\_create (fname, Pag\_W, Pag\_H [CASE](http://www.freebasic-portal.de/befehlsreferenz/case-83.html) [ELSE](http://www.freebasic-portal.de/befehlsreferenz/else-243.html) c\_s\_t = cairo\_ps\_surface\_create (fname, Pag\_W, Pag\_H [END](http://www.freebasic-portal.de/befehlsreferenz/end-246.html) [SELECT](http://www.freebasic-portal.de/befehlsreferenz/select-case-382.html) DoDrawing  $(0, s_+)$ [END](http://www.freebasic-portal.de/befehlsreferenz/end-246.html) [SUB](http://www.freebasic-portal.de/befehlsreferenz/sub-415.html) ' main / Hauptprogramm write\_screen() [VAR](http://www.freebasic-portal.de/befehlsreferenz/var-546.html) f = "cairo\_drde." write\_file(f & "pdf") write\_file(f & "ps") write\_file(f & "svg") [END](http://www.freebasic-portal.de/befehlsreferenz/end-246.html) 0

' This is file cairo\_circles.bas, an example for cairo library ' (C) 2011 by Thomas[ dot ]Freiherr[ at

' License GPLv ' See for details ]gmx{ dot }net

> [SUB](http://www.freebasic-portal.de/befehlsreferenz/sub-415.html) arc\_seg[\(BYVAL](http://www.freebasic-portal.de/befehlsreferenz/byval-klausel-78.html) seg [AS](http://www.freebasic-portal.de/befehlsreferenz/as-44.html) arc\_seg\_data [PTR](http://www.freebasic-portal.de/befehlsreferenz/ptr-493.html))  $VAR$  pa =  $NEW$  cairo\_path\_t [WITH](http://www.freebasic-portal.de/befehlsreferenz/with-73.html) \*seg cairo\_arc\_negative(.c\_t, .xc, .yc, .ri, .a2, .a1) cairo\_arc(.c\_t, .xc, .yc, .ra, .a1, .a2) cairo\_close\_path(.c\_t ) pa = cairo\_copy\_path(.c\_t ) cairo\_set\_source\_rgba(.c\_t, 1, .fg, .fb, 0.9) cairo\_fill(.c\_t ) cairo\_append\_path(.c\_t, pa ) cairo\_set\_source\_rgb(.c\_t, 0.0, 0.0, 0.0) cairo\_stroke(.c\_t ) [END](http://www.freebasic-portal.de/befehlsreferenz/end-246.html) [WITH](http://www.freebasic-portal.de/befehlsreferenz/with-73.html) cairo\_path\_destroy (pa ) [END](http://www.freebasic-portal.de/befehlsreferenz/end-246.html) [SUB](http://www.freebasic-portal.de/befehlsreferenz/sub-415.html)

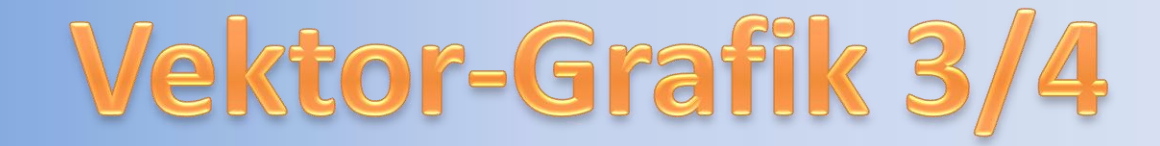

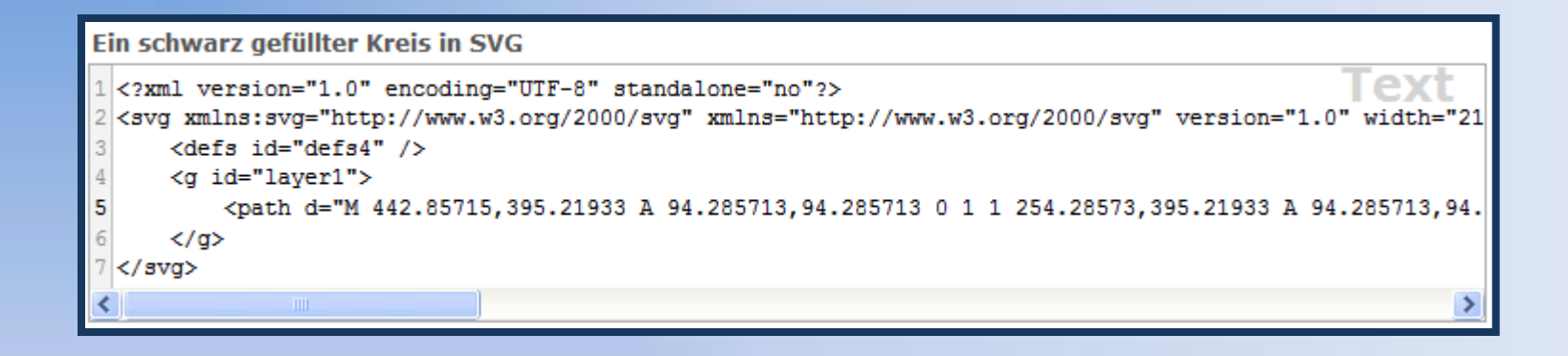

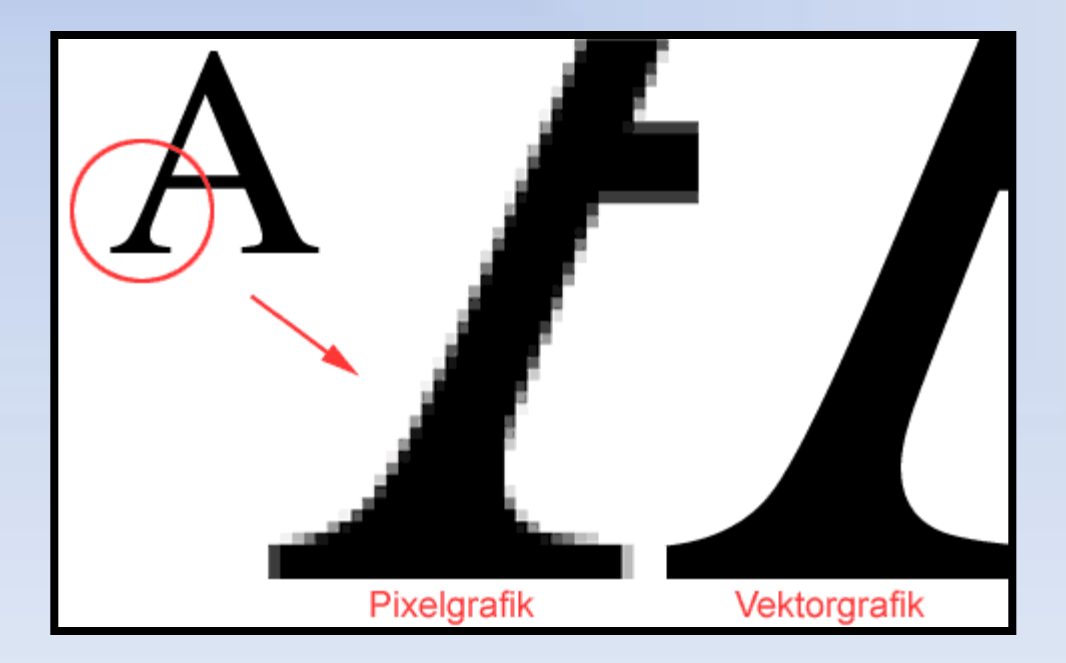

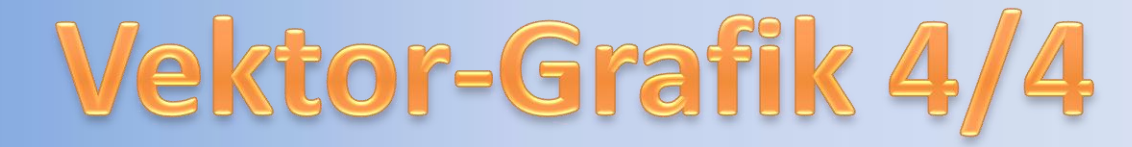

Durch die mathematische Art der Beschreibung ist die Ausgabe größenunabhängig und kann für jede Auflösung und Vergrößerung neu berechnet werden, ohne dass die Qualität vermindert wird, wie es beim Vergrößern der Bitmaps der Fall ist.

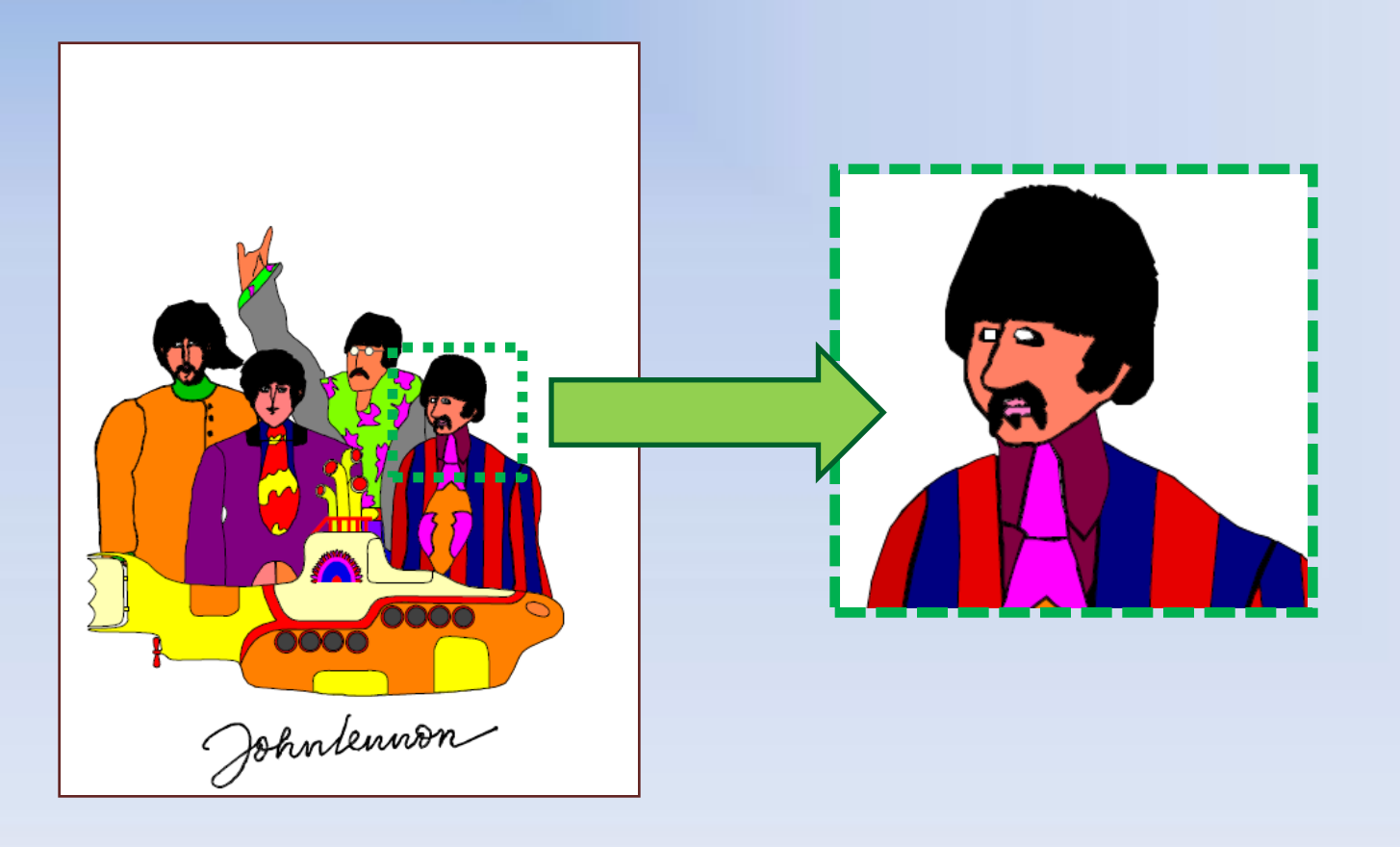

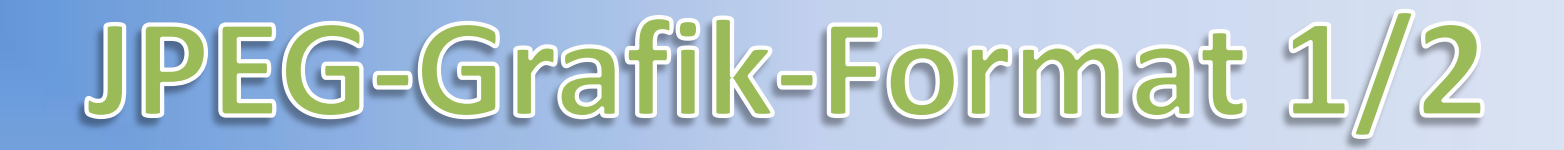

Das **JPEG File Interchange Format (JFIF)** ist ein 1991 von Eric Hamilton entwickeltes Grafikformat zur Speicherung von Bildern

Für Fotos ist es das beste und darum meistgenutzte Format im Internet

Als Dateinamenserweiterung wird meistens *jpg,* seltener *jpeg, jpe* oder *jfif* verwendet

Es wird in Digitalkameras eingesetzt und eignet sich zum Mailen von Fotos

JPG oder JPEG stellt bis 16.7 Mio Farben darstellen (24Bit)

# JPEG-Grafik-Format 2/2

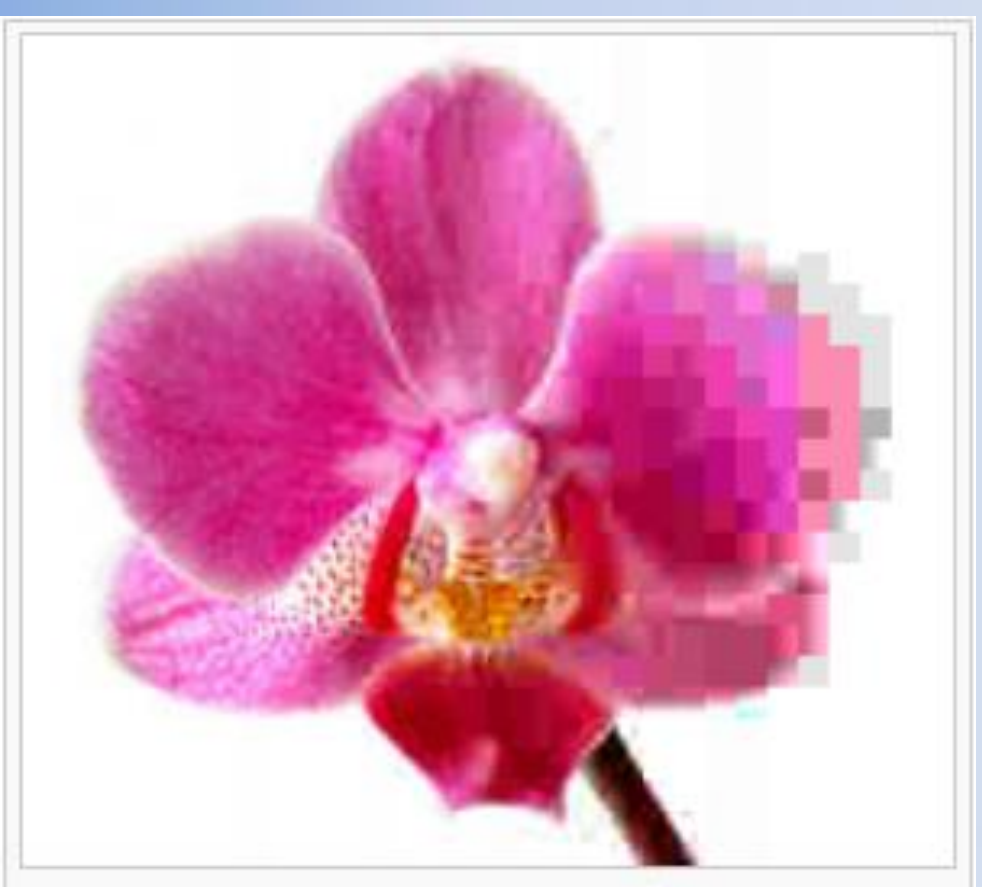

Ein Bild einer Phalaenopsis mit von links nach rechts abnehmenden Qualitätsstufen.

# **BMP-Grafik-Format 1/3**

BMP ist eine Windows Bitmap Grafikdatei

Sie dient zur verlustfreien Speicherung von Grafiken

Ein schneller Aufbau ist ein Vorteil dieses Formats

Ein Nachteil ist die Abspeichergrösse

Für Internetbilder eignet sich JPG und Gif besser als BMP

Animation nicht möglich

Transparents möglich

# BMP-Grafik-Format 2/3

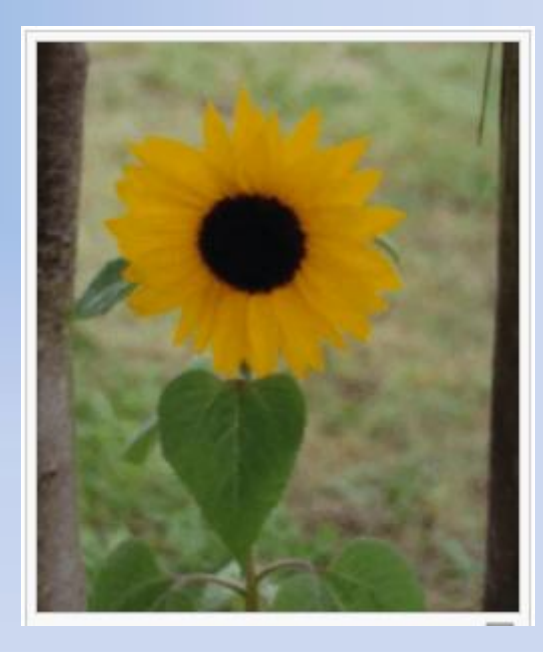

Bei Fotos wie diesem macht sich die Beschränkung auf 256 Farben deutlich bemerkbar. Das Bild wirkt hier durch Interpolation der Farbübergänge grobkörnig.

# BMP-Grafik-Format 3/3

Transparents

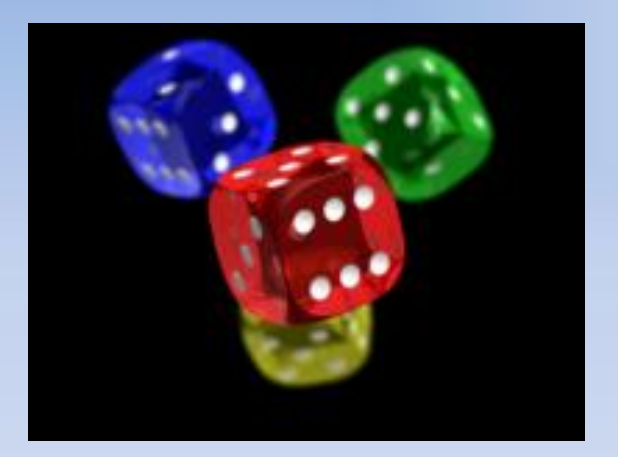

Bild ohne Hintergrund Bild mit Hintergrund

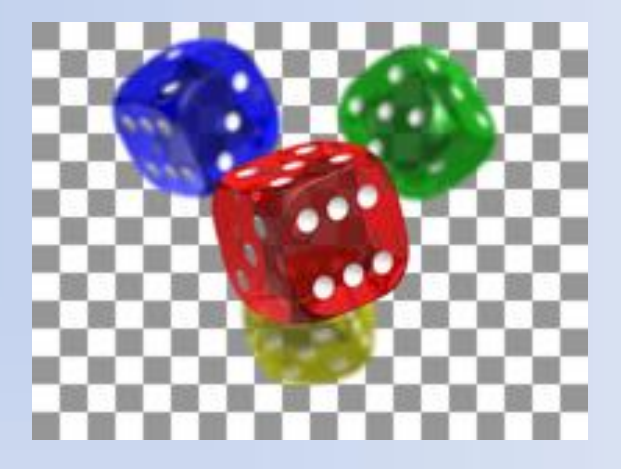

# GIF-Grafik-Format 1/2

GIF (Grafic Interchange Format) ist das Grafikformat von Compuserve (US-OnlineDienst)

es kann Grafiken mit bis zu 256 Farben (8-bit) speichern

Man kann die Fähigkeit von GIF, mehrere Einzelbilder zu speichern, auch zum Speichern von Animationen nutzen

Transparente Darstellung möglich

# GIF-Grafik-Format 2/2

#### Animation

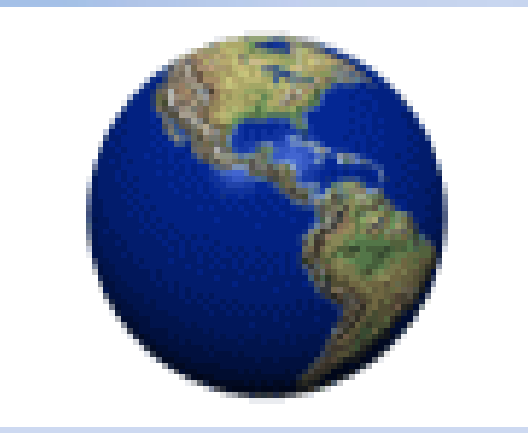

**Hinweis zur Präsentation:** 

**Die Animation ist nur in einer Power-Point-Präsentation sichtbar. d.h. In der CSCB-Hompege also nicht (PDF-Datei).**

# PNG-Grafik-Format 1/1

**Portable Network Graphics** (**PNG)** ist ein Grafikformat für Rastergrafiken

Es ist ein universelles, vom World Wide Web Consortium (W3C) anerkanntes Format und wird von allen modernen Webbrowsern unterstützt

Es wurde als freier Ersatz für das ältere Format GIF entworfen

bis 16.7 Mio Farben darstellen (24Bit).

Transparente Darstellung möglich

Animation nicht möglich

# TGA-Grafik-Format 1/1

Das **Targa Image File** Format (kurz: TGA, übliche Dateiendung: .tga) ist ein Dateiformat zur Speicherung von Bildern

Das TGA-Format wurde häufig in der Spieleindustrie verwendet

Außerdem hat das Format im TV-Grafik Bereich eine große Bedeutung

Das *Targa-Image-File*-Format hat es vor allem im Bereich der Bildbearbeitung nicht geschafft, sich gegenüber TIFF, PSD und anderen bekannten Formaten durchzusetzen

### TIF- und TIFF-Grafik-Format 1/1

Das **Tagged Image File Format** (**TIFF** oder auch kurz *TIF*) ist ein Dateiformat zur Speicherung von Bilddaten.

TIFF ist, neben PDF und EPS, ein wichtiges Format zum Austausch von Daten in der Druckvorstufe in Verlagen und Druckereien

Größter Nachteil von TIFF ist seine Komplexität.

bis 16.7 Mio Farben darstellen (24Bit).

# PDF-Daten-Format 1/3

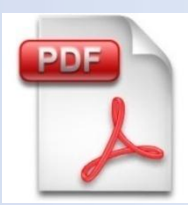

Die Abkürzung PDF steht für "Portable Document Format", entwickelt von der Firma Adobe®

Adobe® Portable Document Format (PDF) ist der offene De-facto-Standard für die Verteilung elektronischer Dokumente weltweit

PDF ist eine vektorbasierte Seitenbeschreibungssprache

PDF ist mittlerweile weit verbreitet und wird z. B. von vielen elektronischen Zeitschriften (E-Journals) genutzt

Neben Text, Bildern und Grafik kann eine PDF-Datei auch Hilfen enthalten, die die Navigation innerhalb des Dokumentes erleichtern. Dazu gehören zum Beispiel anklickbare Inhaltsverzeichnisse und miniaturisierte Seitenvorschauen

# PDF-Daten-Format 2/3

Unabhängig davon welche Programme und Schriftarten Sie auf ihrem Rechner installiert haben – Die PDF-Datei wird immer so angezeigt wie das Original erstellt wurde

Der Ersteller einer PDF-Datei kann mit Hilfe von Sicherheitsoptionen unerwünschte Änderungen und Verwendungszwecke (z.B. drucken) ausschließen

Zum Öffnen und Drucken einer PDF-Datei benötigen Sie den Acrobat-Reader® Diesen können Sie kostenlos auf der Internetseite der Firma Adobe herunterladen

Zum Erstellen resp. Ändern von PDF-Dateien sind spezielle (oft recht teure) Programme notwendig.

# PDF-Daten-Format 3/3

Verbreitung von Dokumenten im Internet deren Layout entscheidend ist und vom Browser des Lesers nicht mehr verändert werden sollen

Veröffentlichung von Dokumente (z.B. Druckversion) im Internet, deren Umsetzung in die HTML-Sprache zu aufwendig, nicht durchführbar oder nicht wünschenswert ist

Herausgabe von interaktiven Dokumenten als elektronisches Dokument (z. B. Handbücher, Bedienungsanleitungen, usw.)

Weitergabe oder Archivierung von Dokumenten als elektronische Dokumente (z.B. Weitergabe von Dokumenten an eine Druckerei)

PDF-Dateien sind keinen Layoutbeschränkungen unterworfen, es können Hypertext-Links und Multimedia-Elementen integriert werden

# Adobe-Programm-Preise 1/1

Professionelle Programme

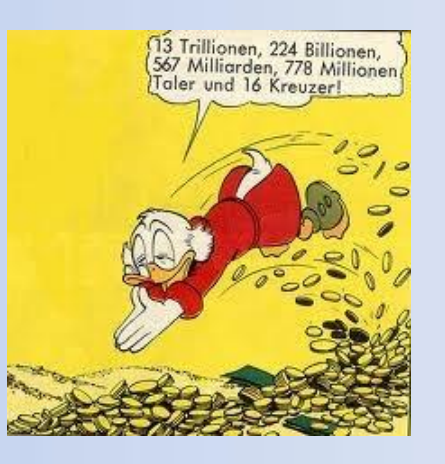

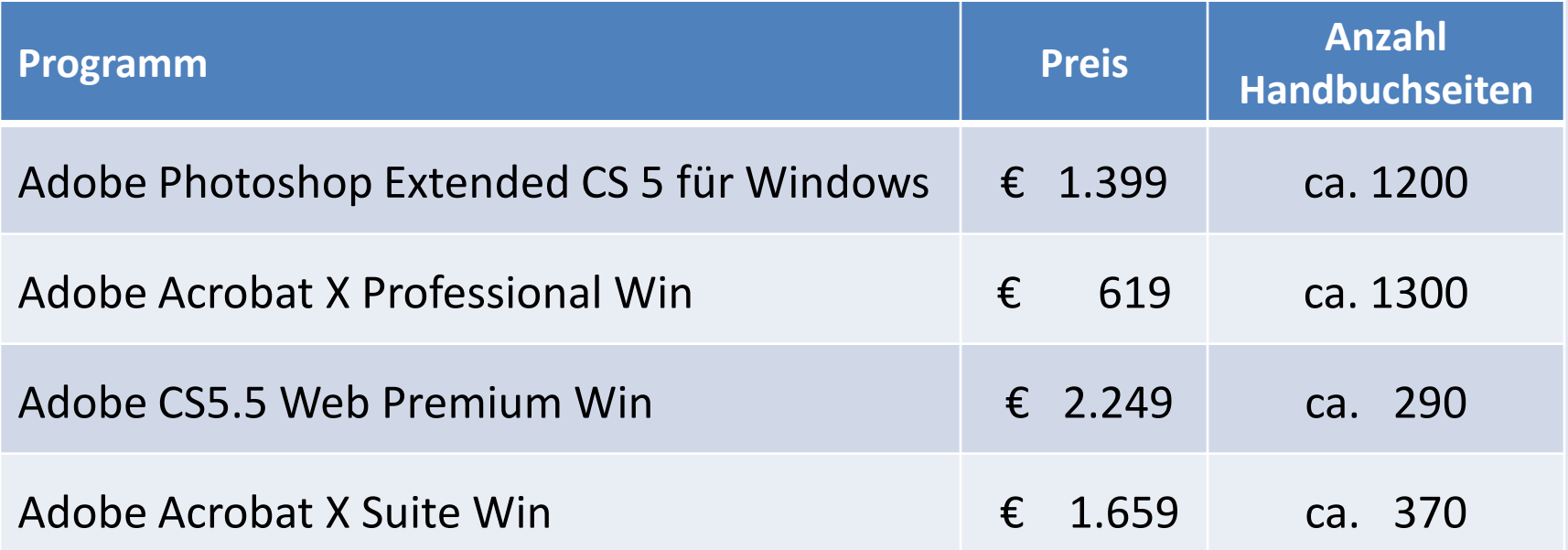